## **How to Select a Bat**

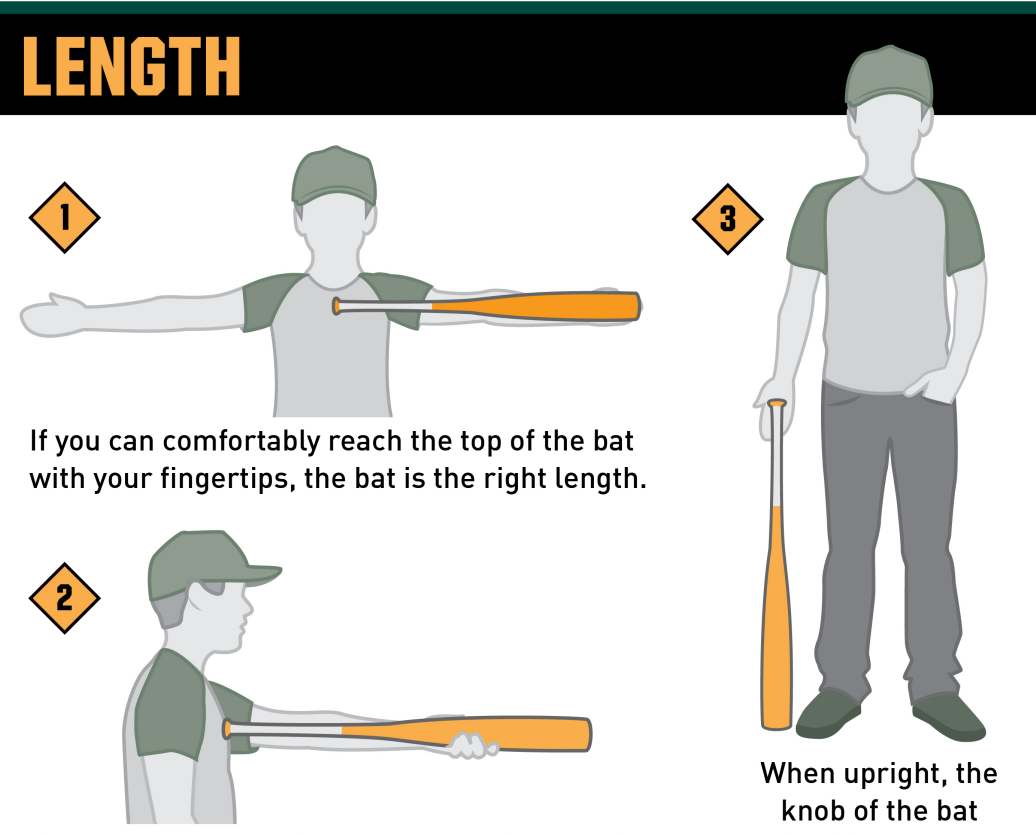

If your arm can reach out and grab the barrel of the bat, then it is the correct length.

should reach the center of your palm.

## **WEIGHT**

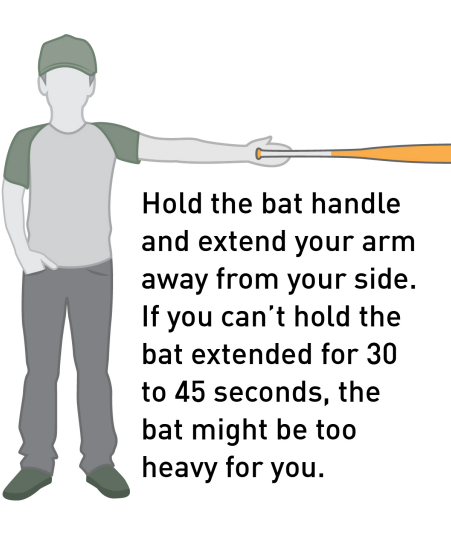

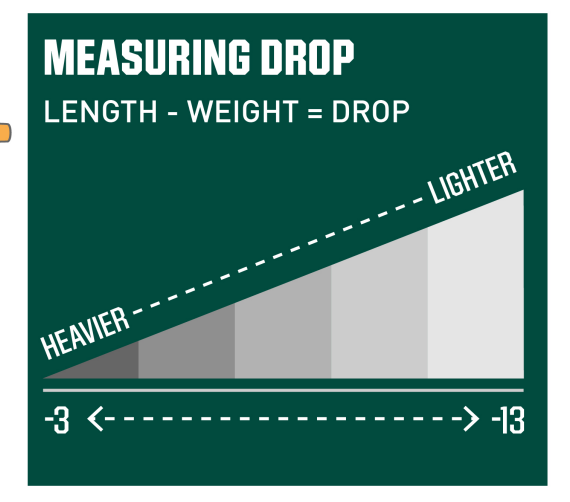